## **CONTENIDO**

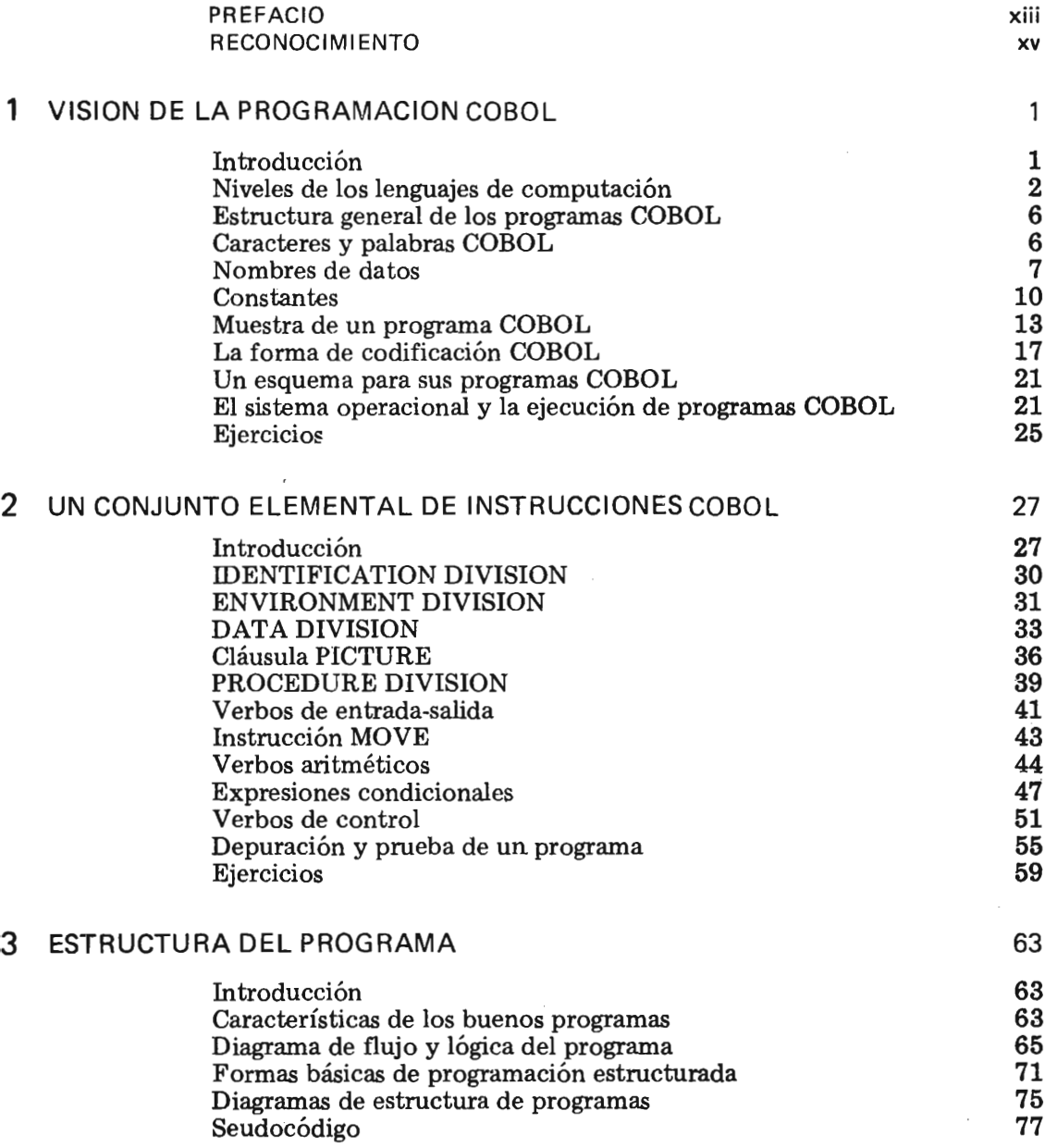

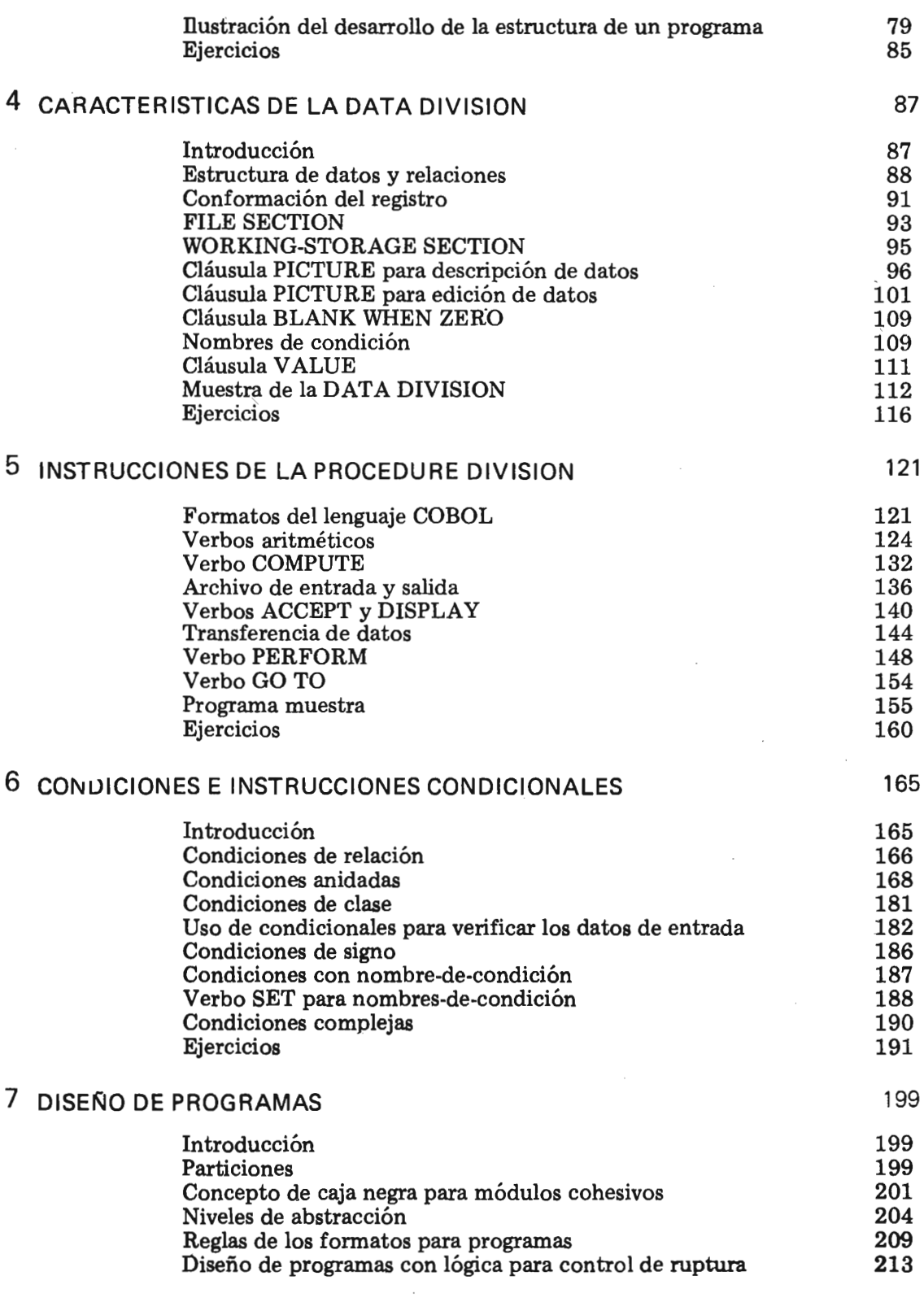

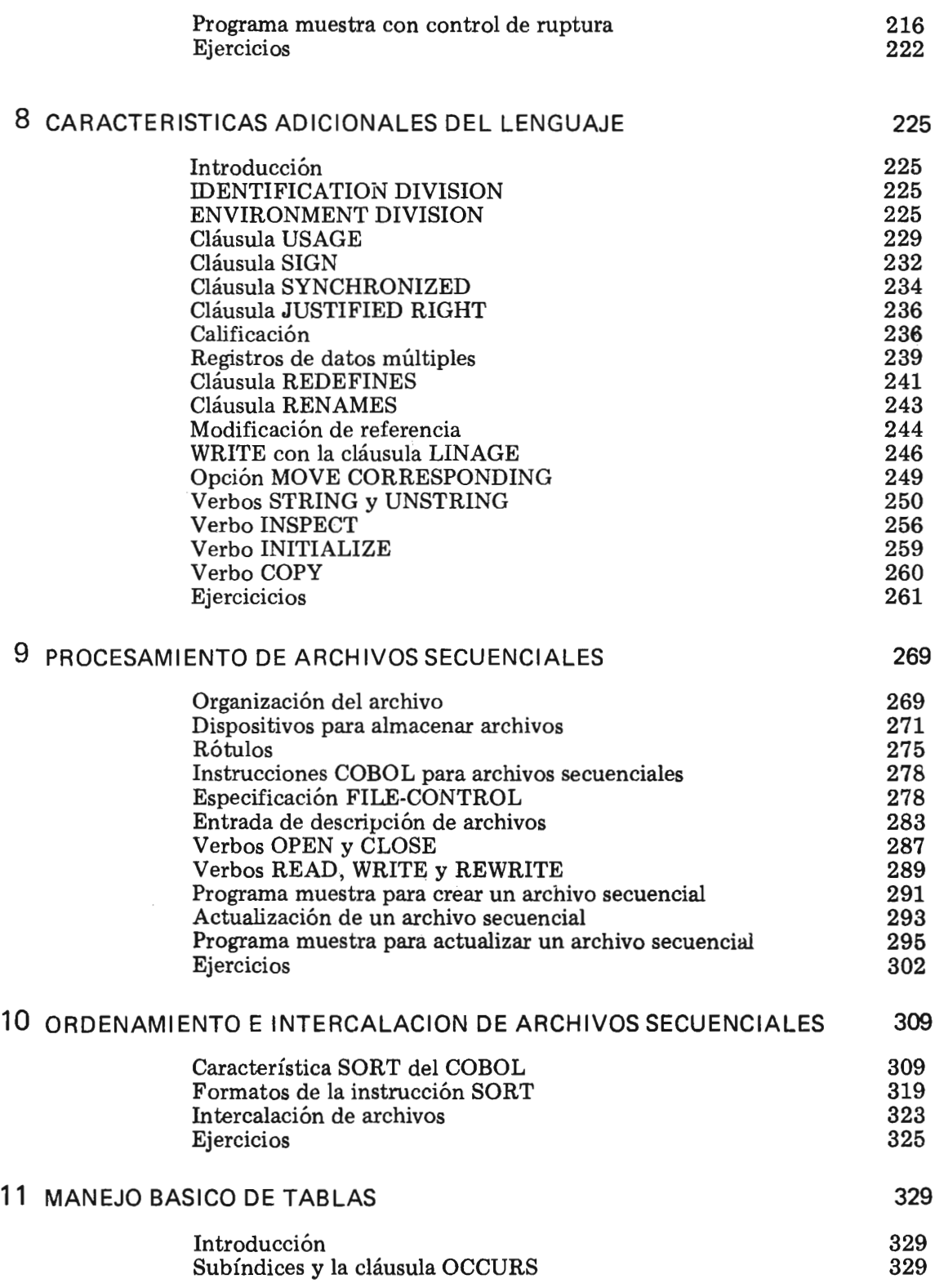

 $\sim 10^{-10}$ 

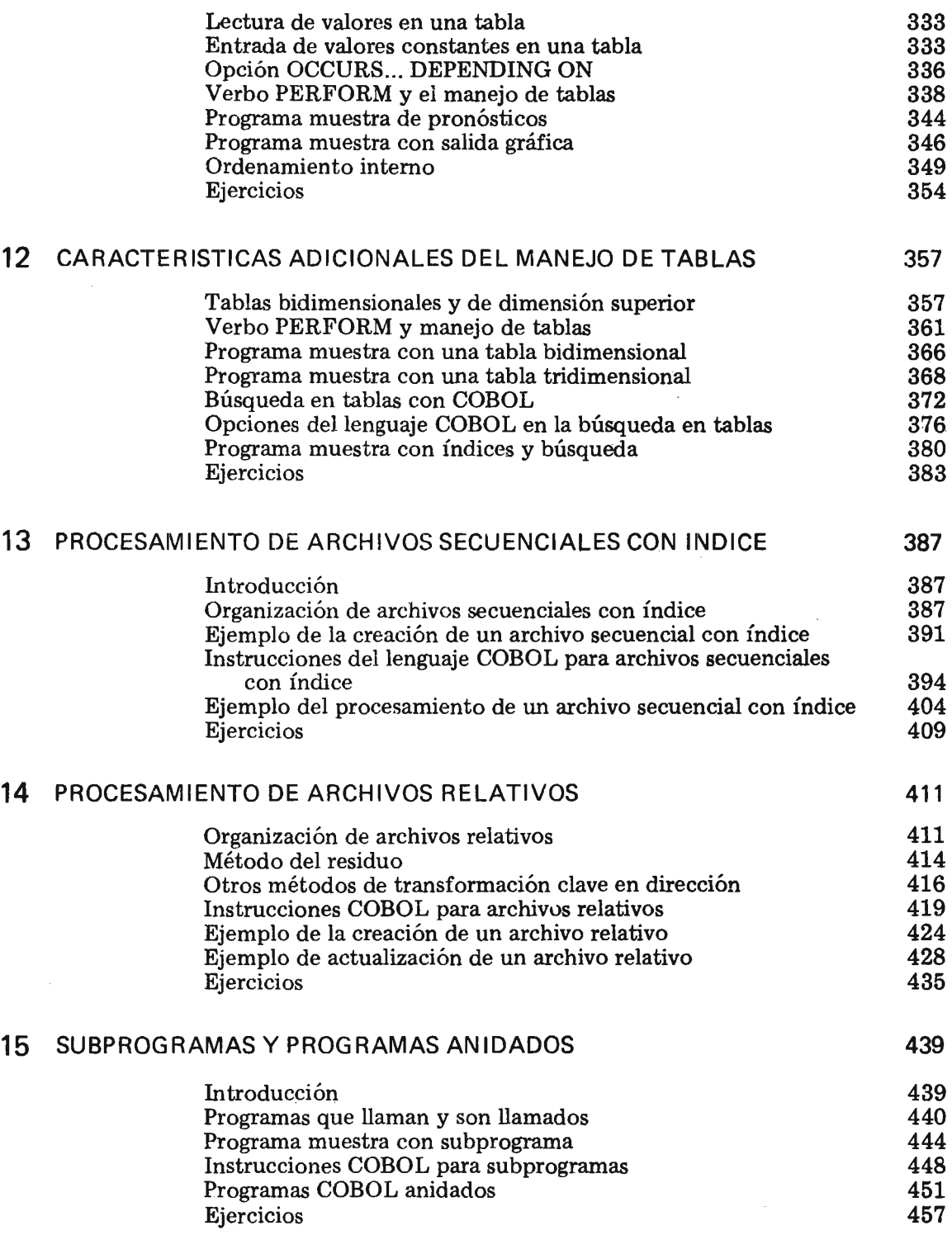

 $\sim 10^{-1}$ 

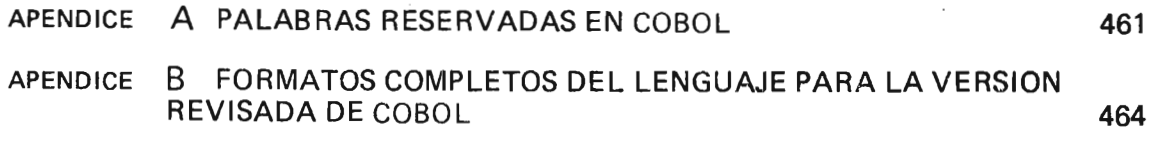

INDICE